Fiche ressource ➔ Réseau

## Fiche ressource ➔ Réseau Matériel du réseau local - LAN

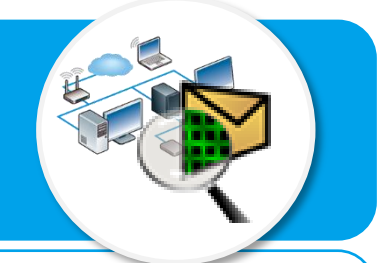

**Ce document a pour objectif de t'aider à identifier les matériels du réseau informatique du collège et les éléments permettant de les connecter entre eux. Il t'explique également comment vérifier que les informations peuvent circuler sur le réseau en testant la communication.**

## **Les éléments composant le réseau du collège**

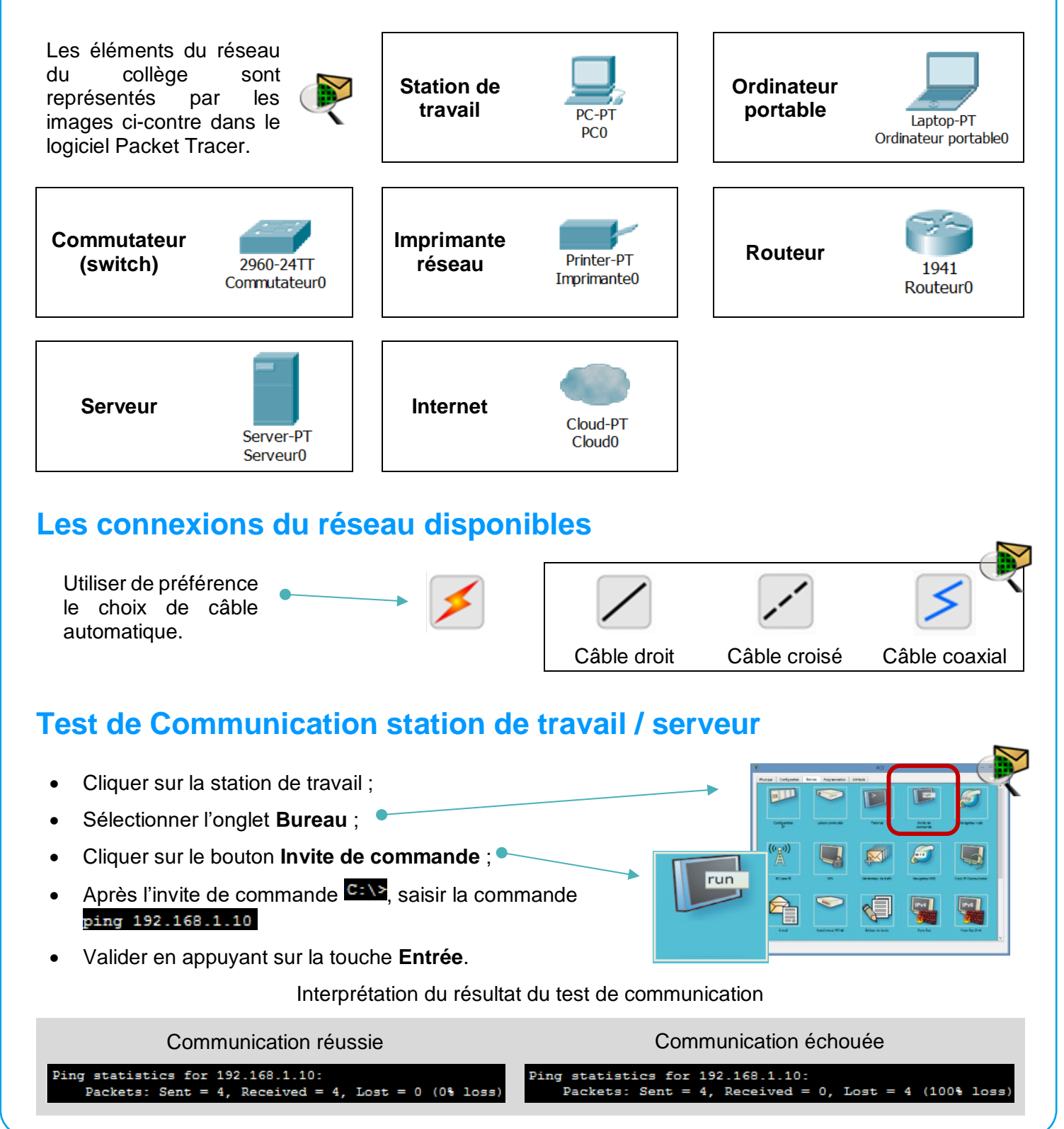